# **Deep learning via Hessianfree optimization**

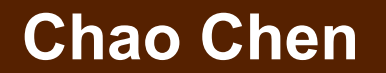

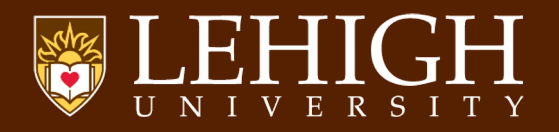

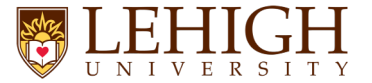

 $\min_{\theta} f(\theta)$ 

To find a direction p to minimize  $f(\theta)$ 

Approximate by Taylor expansion (1-dim):

$$
f(\theta + p) = f(\theta) + f'(\theta)p + \frac{1}{2}f''(\theta)p^2 + \cdots
$$

$$
\approx f(\theta) + f'(\theta)p
$$

 $(n$ -dim):

 $f(\theta + p) \approx f(\theta) + \nabla f(\theta)^{\mathrm{T}} p$ 

p is a decreasing direction if  $f(\theta + p) - f(\theta) \leq 0$ 

 $\nabla f(\theta)^{\mathrm{T}} p = |\nabla f(\theta)| |p| \cos w \leq 0$ 

When  $\nabla f(\theta)$  and p have the opposite directions,  $\nabla f(\theta)^T p$  takes the minimum. Thus, we set  $p = -\alpha \nabla f(\theta)$ 

#### **Gradient Decent**

Input: function  $f(\theta)$ ; starting point  $\theta_i = \theta_0$ ; step size  $\alpha$ ; tolerance  $\varepsilon$ ; **For**  $i = 0 \rightarrow MaxIter$ :

**Gradient:** Compute the gradient  $\nabla f(\theta)$  at  $\theta_i$ ;

**Update**: Move in the direction of gradient:  $\theta_{i+1} = \theta_i - \alpha \nabla f(\theta_i)$ ;

**If**  $f'(\theta_i) \leq \varepsilon$ :

**break**

- $\Rightarrow$  The training is slow.
- [Example: in a long narrow valley.]

1, The search directions have an unstable behavior in directions of high curvature.

Lowering the learning rate is **helpful**.

2, The directions of low curvature will be explored much more slowly.

Lowering the learning rate is **harmful**.

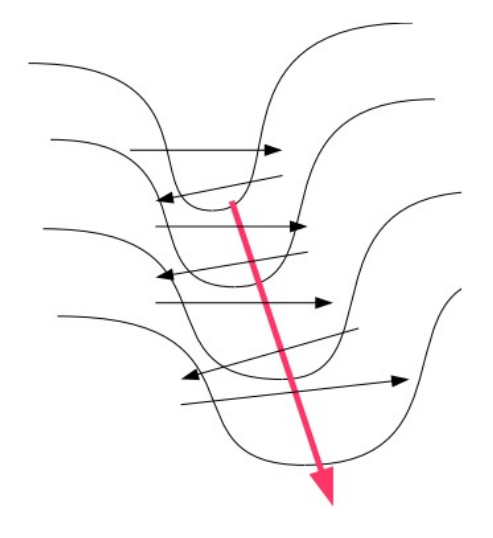

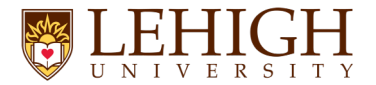

#### **Newton's Method**

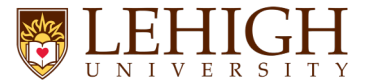

Approximate by Taylor expansion (1-dim):

$$
f(\theta + p) = f(\theta) + f'(\theta)p + \frac{1}{2}f''(\theta)p^{2} + o(p^{2})
$$

To find the minimum -> set the gradient to zero:

$$
f'(\theta) + f''(\theta)p = 0 \Rightarrow p = -\frac{f'(\theta)}{f''(\theta)}
$$

Thus, we update by

$$
\theta_{i+1} = \theta_i - \alpha \frac{f'(\theta_i)}{f''(\theta_i)}
$$

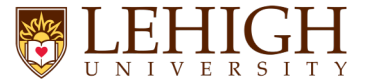

Similarly, for  $n$ -dim:

$$
f(\theta + p) \approx q_{\theta}(p) = f(\theta) + \nabla f(\theta)p + \frac{1}{2}p^{T}H_{f}p
$$

The direction  $p$ :

$$
p = \left(H_f(\theta)\right)^{-1} \nabla f(\theta)
$$

And we update by:

$$
\theta_{i+1} = \theta_i - \alpha \left( H_f(\theta_i) \right)^{-1} \nabla f(\theta_i)
$$

 $\Rightarrow$  H<sub>f</sub> can be indefinite so  $f(\theta + p)$  doesn't have minimum. ["Damping" Hessian matrix by  $B = H_f + \lambda I$  for some  $\lambda \ge 0$ .]  $\Rightarrow$  Hard to compute Hessian matrix and its inverse. [Example: for  $n=10k$ , there are 10k\*10k entries in  $H_f$ .]

## **Conjugate Gradient**

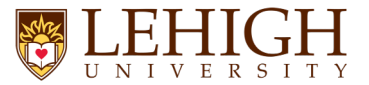

To avoid ruining previous efforts (GD) and computing the inverse of Hessian matrix directly (NM).  $\Rightarrow$  Conjugate gradient (CG)

Two vectors  $x_i$  and  $x_j$  to be conjugate w.r.t. semi-definite matrix A if  $x_i^T A x_j = 0$ .

At most  $n$  steps to reach optimum in CG. [ $n$  is the number of dim]

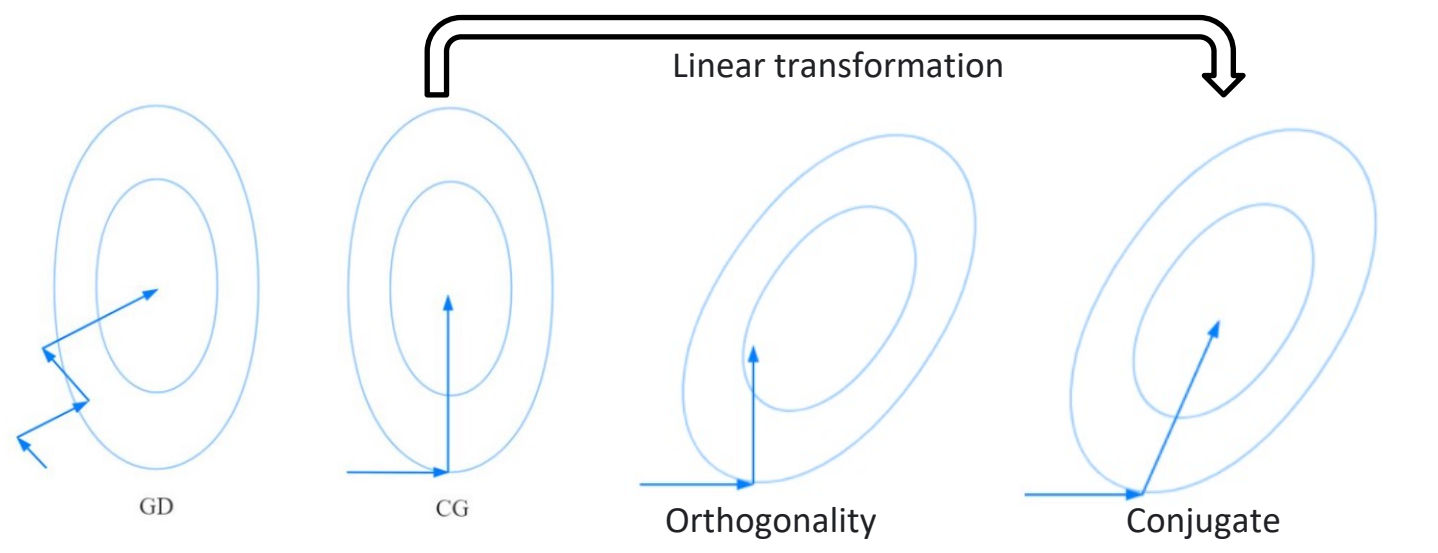

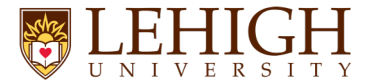

Rewrite  $f(\theta + p) \approx f(\theta) + \nabla f(\theta)p + \frac{1}{2}p^T H_f p$ , as a quadratic function  $h(x) = \frac{1}{2}x^T Ax + b^T x + c$ In each step of CG, we compute a) direction; b) the step size.

In step-0:

Initial direction: 
$$
d_0 = -\nabla h(x_0) = -(Ax_0 + b)
$$
  
\nStep size  $\alpha$ :  $g(\alpha) = h(x_i + ad_i) = \frac{1}{2}\alpha^2 d_i^T Ad_i + d_i^T (Ax_i + b)\alpha + (\frac{1}{2}x_i^T Ax_i + x_i^T d_i + c)$   
\nset  $g'(\alpha) = (d_i^T Ad_i)\alpha + d_i^T (Ax_i + b) = 0 \implies \alpha_i = -\frac{d_i^T (Ax_i + b)}{d_i^T Ad_i}$ 

Update:  $x_1 = x_0 + \alpha_0 d_0$ 

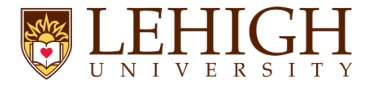

Rewrite  $f(\theta + p) \approx f(\theta) + \nabla f(\theta)p + \frac{1}{2}p^T H_f p$ , as a quadratic function  $h(x) = \frac{1}{2}x^T Ax + b^T x + c$ In each step of CG, we compute a) direction; b) the step size.

```
In step-1: given d_0 = -\nabla h(x_0) = -(Ax_0 + b)
```
Find direction  $d_1$ :

Subtracting off anything that would counter-act  $d_i$ 

$$
d_{i+1} = -\nabla h(x_{i+1}) + \beta_i d_i
$$

 $d_{i+1}$  and  $d_i$  are A-conjugate and

$$
d_{i+1}^T Ad_i = 0 \implies \beta_i = \frac{\nabla h(x_{i+1})^T Ad_i}{d_i^T Ad_i}
$$
  
Step size  $\alpha$ :  $\alpha_i = -\frac{d_i^T (Ax_i + b)}{d_i^T Ad_i}$ 

Update:  $x_2 = x_1 + \alpha_1 d_1$ 

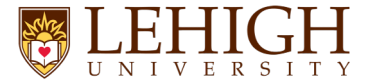

Rewrite  $f(\theta + p) \approx f(\theta) + \nabla f(\theta)p + \frac{1}{2}p^T H_f p$ , as a quadratic function  $h(x) = \frac{1}{2}x^T Ax + b^T x + c$ 

To find the minimum of a **quadratic** function *h* by CG:

$$
Initialize \; x_i = x_0; \; d_i = d_0 = -\nabla h(x_0)
$$

**For**  $i = 0 \rightarrow MaxIter$ :

**Step size**: compute  $\alpha_i = -\frac{d_i^T(Ax_i+b)}{d^T A d^T}$  $\frac{(\mathbf{A} x_i + b)}{d_i^T \mathbf{A} d_i}$  minimizing  $h(x_i + \alpha_i d_i)$ **Update**  $x_i$ :  $x_{i+1} = x_i + \alpha_i d_i$ ; **Update**  $d_i$ :  $d_{i+1} = -\nabla f(x_{i+1}) + \beta_i d_i$  where  $\beta_i = \frac{\nabla h(x_{i+1})^T A d_i}{d^T A d_i}$  $\frac{\lambda_{i+1} + \lambda_{i}}{d_i^T A d_i}$ 

**If** converge:

**break**

**Output**  $x_i$ 

[We don't compute the inverse of Hessian anymore.]

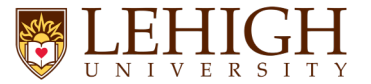

To find the minimum of **any** function  $f$ :

**Initialize**  $\theta_i = \theta_0$ ;

**For**  $i = 0 \rightarrow MaxIter$ :

Compute the gradient  $g_i = \nabla f(\theta_i)$ 

Compute/adjust  $\lambda$ 

Consider the Taylor expansion at  $\theta_i$  with  $B_i = H_f(\theta_i) + \lambda I$ 

$$
f(\theta + p) \approx f(\theta) + \nabla f(\theta)p + \frac{1}{2}p^T B_i p
$$

Call CG to find the optimal  $p_i$  minimizing  $f(\theta_i + p_i)$ 

 $\theta_{i+1} = \theta_i + p_i$ 

**If** converge:

**break**

**Output**  $\theta_i$ 

[We don't compute the inverse of Hessian anymore.]

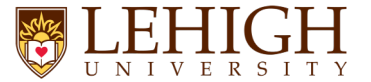

What is "Hessian-free"? Look the algorithms carefully:

**For**  $i = 0 \rightarrow MaxIter$ :

Compute the gradient  $g_i = \nabla f(\theta_i)$ 

Consider the Taylor expansion at  $\theta_i$  with  $B_i = H_f(\theta_i) + \lambda I$ 

$$
f(\theta + p) \approx f(\theta) + \nabla f(\theta)p + \frac{1}{2}p^T B_i p
$$

Call CG to find the optimal  $p_i$  minimizing  $f(\theta_i + p_i)$ 

We don't need to compute  $H$ , but  $Hv$ 

**For**  $i = 0 \rightarrow MaxIter$ : [CG]

**Step size**: compute  $\alpha_i = -\frac{d_i^T(Ax_i+b)}{d^T A d^T}$  $\overline{d_i^T A d_i}$ 

**Update**  $d_i$ :  $d_{i+1} = -\nabla h(x_{i+1}) + \beta_i d_i$  where  $\beta_i = \frac{\nabla h(x_{i+1})^T A d_i}{d^T A d_i}$  $\frac{a_{i+1}^T A a_i}{a_i^T A a_i}$ 

…

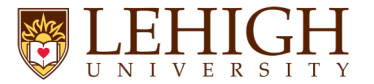

Two motivations for Hessian-free:

1) In CG, we only need to compute matrix-vector products  $H\nu$  rather than Hessian matrix H.

2) It is relatively easy to compute  $Hv$  than  $H$ :

$$
Hv = \lim_{\epsilon \to 0} \frac{\nabla f(\theta + \epsilon v) - \nabla f(\theta)}{\epsilon}
$$

In this way,  $Hv$  is computed the exact value of H, there is no low-rank or diagonal approximation [compared to some quasi-Newton methods.]

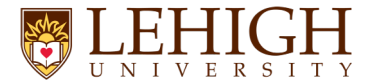

## **Hessian-free optimization**

How to compute  $Hv$  skipping  $H$ :

$$
H(x) = \begin{bmatrix} \frac{\partial^2 f}{\partial x_1 \partial x_1} & \cdots & \frac{\partial^2 f}{\partial x_1 \partial x_n} \\ \vdots & \ddots & \vdots \\ \frac{\partial^2 f}{\partial x_n \partial x_1} & \cdots & \frac{\partial^2 f}{\partial x_n \partial x_n} \end{bmatrix}, v = \begin{bmatrix} v_1 \\ \cdots \\ v_n \end{bmatrix}, x = \begin{bmatrix} x_1 \\ \cdots \\ x_n \end{bmatrix}
$$

Denote  $(Hv)_i$  as *i*-th element of  $Hv$ :

$$
(Hv)_i = \begin{bmatrix} \frac{\partial^2 f}{\partial x_i \partial x_1}, \quad & \frac{\partial^2 f}{\partial x_i \partial x_2}, \quad \cdots, \quad & \frac{\partial^2 f}{\partial x_i \partial x_n} \end{bmatrix} \begin{bmatrix} v_1 \\ \cdots \\ v_n \end{bmatrix} = \sum_{j=1}^n \frac{\partial^2 f}{\partial x_i \partial x_j}(x) \cdot v_j = \nabla \frac{\partial f}{\partial x_i}(x) \cdot v
$$

Thus,  $\left(Hv\right)_{i}$  is the directional derivative of  $\frac{\partial f}{\partial x_{i}}$ along the direction  $v$ .

[By the definition: the directional derivative of  $f$  along the direction  $v$  is]

$$
\nabla_v f = \lim_{\epsilon \to 0} \frac{f(x + \epsilon v) - f(x)}{\epsilon}
$$

We can approximate  $Hv$  by finite differences for small  $\epsilon$ :

$$
Hv \approx \frac{\nabla f(x + \epsilon v) - \nabla f(x)}{\epsilon}
$$

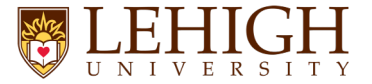

Rewrite  $f(\theta + p) \approx f(\theta) + \nabla f(\theta)p + \frac{1}{2}p^T H_f p$ , as a quadratic function  $h(x) = \frac{1}{2}x^T Ax + b^T x + c$ 

To find the minimum of a **quadratic** function *h* by CG:

$$
Initialize \; x_i = x_0; \; d_i = d_0 = -\nabla h(x_0)
$$

**For**  $i = 0 \rightarrow MaxIter$ :

**Step size**: compute  $\alpha_i = -\frac{d_i^T(Ax_i+b)}{d^T A d^T}$  $\frac{(\mathbf{A} x_i + b)}{d_i^T \mathbf{A} d_i}$  minimizing  $h(x_i + \alpha_i d_i)$ **Update**  $x_i$ :  $x_{i+1} = x_i + \alpha_i d_i$ ; **Update**  $d_i$ :  $d_{i+1} = -\nabla h(x_{i+1}) + \beta_i d_i$  where  $\beta_i = \frac{\nabla h(x_{i+1})^T A d_i}{d^T A d_i}$  $\frac{\lambda_{i+1} + \lambda_{i}}{d_i^T A d_i}$ 

**If** converge:

**break**

**Output**  $x_i$ 

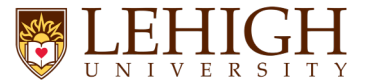

To find the minimum of **any** function  $f$ :

**Initialize**  $\theta_i = \theta_0$ ;

**For**  $i = 0 \rightarrow MaxIter$ :

Compute the gradient  $g_i = \nabla f(\theta_i)$ 

Compute/adjust  $\lambda$ 

Consider the Taylor expansion at  $\theta_i$  with  $B_i = H_f(\theta_i) + \lambda I$ 

$$
f(\theta + p) \approx f(\theta) + \nabla f(\theta)p + \frac{1}{2}p^T B_i p
$$

Call CG to find the optimal  $p_i$  minimizing  $f(\theta_i + p_i)$ 

 $\theta_{i+1} = \theta_i + p_i$ 

**If** converge:

**break**

**Output**  $\theta_i$ 

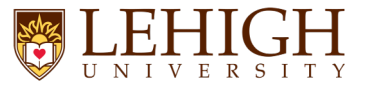

Make HF suitable for ML problems.

- How to choose  $\lambda$ ?
- How to handle negative curvature?
- How to handle large datasets?
- How to set termination conditions?
- More tricks for enhancement?

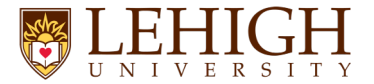

How to choose  $\lambda$ ?

$$
B_i = H_f(\theta_i) + \lambda I, \qquad f(\theta + p) \approx q_\theta(p) = f(\theta) + \nabla f(\theta)p + \frac{1}{2}p^T B_i p
$$

As the scale of  $H_f(\theta)$  constantly changes,

 $\lambda$  is updated by:

$$
if \rho < \frac{1}{4}: \lambda \leftarrow \frac{3}{2}\lambda;
$$
  

$$
if \rho > \frac{3}{4}: \lambda \leftarrow \frac{2}{3}\lambda
$$

 $\rho = \frac{f(\theta + p) - f(\theta)}{q_{\theta}(p) - q_{\theta}(0)}$  measures the accuracy of  $q_{\theta}$ 

As 
$$
f(\theta + p) = f(\theta) + \nabla f(\theta)p + \frac{1}{2}p^T B_i p + o(p^2), \rho = \frac{q_\theta(p) - q_\theta(0) + o(p^2)}{q_\theta(p) - q_\theta(0)} = 1 - \frac{o(p^2)}{q_\theta(p) - q_\theta(0)}
$$

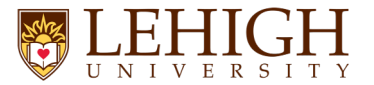

How to handle negative curvature? f is convex ->  $H$  is p.s.d. [not common]

Compute  $Gv$  rather than  $Hv$ , where G is the Gauss-Newton approximation to the Hessian H.

- G is guaranteed to be p.s.d. and any possible  $\lambda$  works for CG.
- $\bullet$  *G* works better (better search directions) than *H* in practice.
- $Gv$  is computed similarly to  $Hv$ .

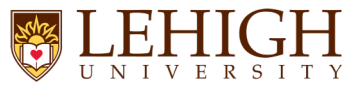

How to handle large datasets?

Inside CG, we need to keep  $B$  unchanged:

- $\Rightarrow$  Maintain invariants, such as conjugacy of search directions.
- $\Rightarrow$  Mini-batch should be unchanged inside CG.
- $\Rightarrow$  Cannot cycle mini-batches inside CG.

If the size of mini-batch is too small:

 $\Rightarrow$  Lose enough useful curvature information for good search directions.

**For**  $i = 0 \rightarrow MaxIter$ : [HF] Generate mini-batch and corresponding approximation. Compute the gradient  $q_i = \nabla f(\theta_i)$ Consider the Taylor expansion at  $\theta_i$  with  $B_i = H_f(\theta_i) + \lambda I$  $f(\theta + p) \approx f(\theta) + \nabla f(\theta)p + \frac{1}{2}p^T B_i p$ Call CG to find the optimal  $p_i$  minimizing  $f(\theta_i + p_i)$ 

**For**  $i = 0 \rightarrow MaxIter$ : [CG] **Step size**: compute  $\alpha_i = -\frac{d_i^T(Ax_i+b)}{d^T A d_i}$  $d_i^T A d_i$ **Update**  $d_i$ :  $d_{i+1} = -\nabla f(x_{i+1}) + \beta_i d_i$  where  $\beta_i = \frac{\nabla f(x_{i+1})^T A d_i}{d_i^T A d_i}$ …

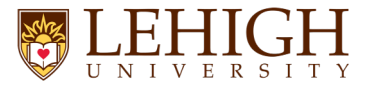

How to set termination conditions?

CG is guaranteed to converge after N iterations, while we cannot run till converge in practice.

Given  $q_{\theta}(p) = \nabla f(\theta)p + \frac{1}{2} p^T B p$ , we want to find p such that  $r = \nabla f(\theta) + B p = 0$ .

Generally, termination condition is  $|\nabla f(\theta) + Bp|_2 < \epsilon$ , where  $\epsilon = \min\left(\frac{1}{2}|\nabla f(\theta)|_2, |\nabla f(\theta)|_2^2\right)^{1/2}$ 

 $q_{\theta}(p)$  and r has the same global minimizer, while a good but sub-optimal solution for one may not good for another one.

CG is used to optimize  $q_{\theta}(p)$  but not r.

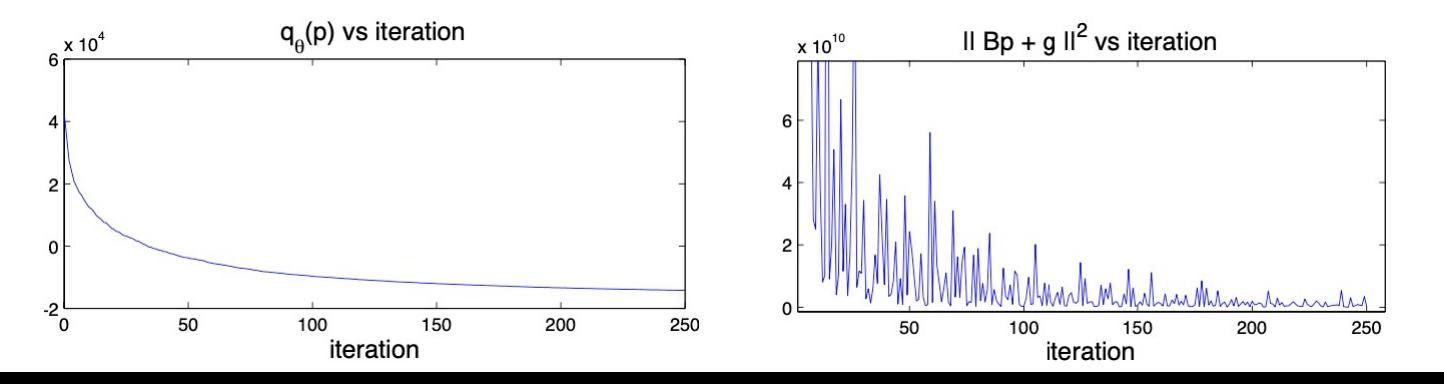

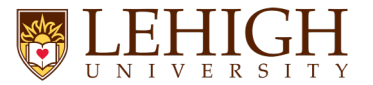

How to set termination conditions?

Evaluate  $q_{\theta}$  directly. We terminate at iteration *i* CG if:

$$
i > k
$$
; and  $q_{\theta}(p_i) < 0$ ; and  $\frac{q_{\theta}(p_i) - q_{\theta}(p_{i-k})}{q_{\theta}(p_i)} < k\epsilon$ 

 $k > 1$  indicates how many past iterations we use and controls the variance.

 $[k = \max(10, 0.1i)$ , and  $\epsilon = 0.0005$  in experiments.]

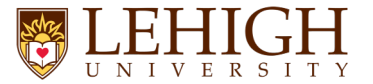

More tricks for enhancement?

Use  $p_{n-1}$  found by previous HF to initialize  $p_n$  for each CG iteration.

Accelerate CG by preconditioning.

Sparse initialization: limit the number of non-zero incoming connection weights to each unit and set the biases to 0.

# **Thank you**

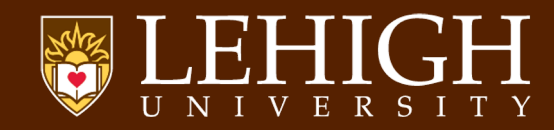